# AVS SUMMIT ONLINE

IMM03

## Deep dive into AWS Lake Formation

Syed Jaffry

Solutions Architect Amazon Web Services

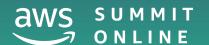

### Agenda

Why AWS Lake Formation?

Ingest and transform

Security and access control

Data discovery and collaboration

Auditing and monitoring

# Why AWS Lake Formation?

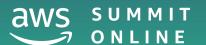

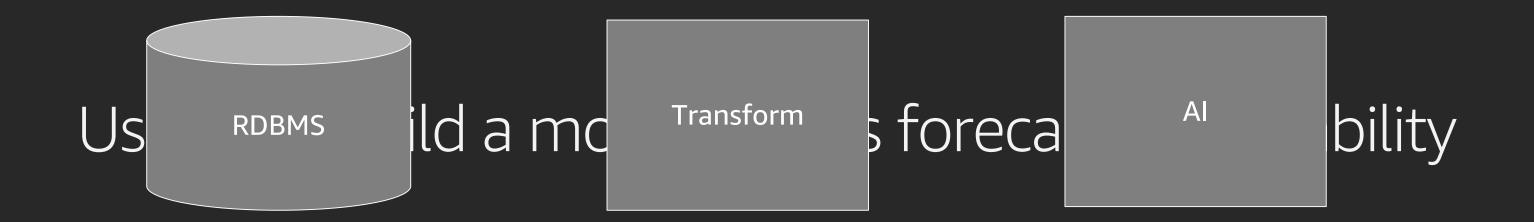

## Typical steps of building a data lake

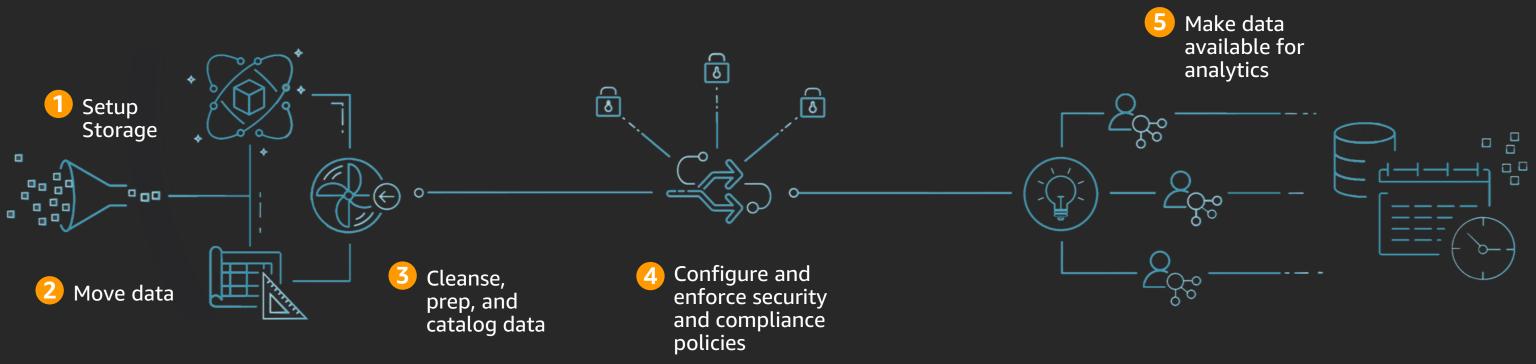

#### AWS Lake Formation

#### **Overview**

Data lake lifecycle stages and activities

| Stage 1                       | Stage 2                       | Stage 3                       | Stage 4                       |
|-------------------------------|-------------------------------|-------------------------------|-------------------------------|
| Ingest and register           | Security and control          | Collaborate and use           | Monitor and audit             |
| Create data lake  Import data | Create data lake  Import data | Create data lake  Import data | Create data lake  Import data |

#### AWS Lake Formation

#### **Overview**

Data lake lifecycle stages and activities

| Stage 1                       |                              |                              |                              |
|-------------------------------|------------------------------|------------------------------|------------------------------|
| Ingest and register           | Security and control         | Collaborate and use          | Monitor and audit            |
| Create data lake  Import data | Create data lake Import data | Create data lake Import data | Create data lake Import data |

# Demo

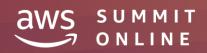

#### AWS Glue workflow: Orchestrate repeatable data pipelines

Easy way to create and visualise your business transformation rules

Allows for parameters and pipeline state to be shared across stages

Dynamic views allow inspection of current running workflows for diagnostic and current state information.

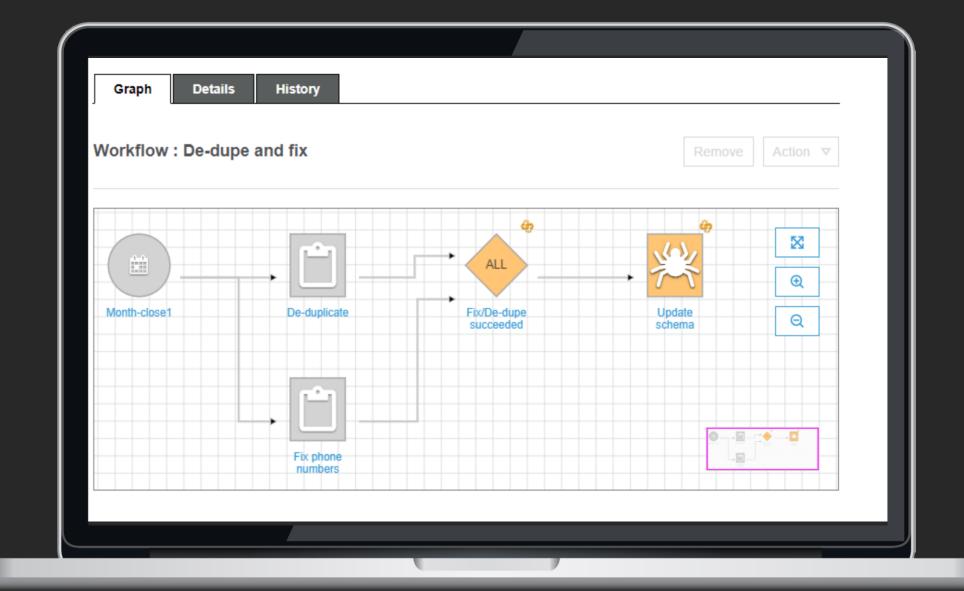

## AWS Glue workflow for inventory forecast

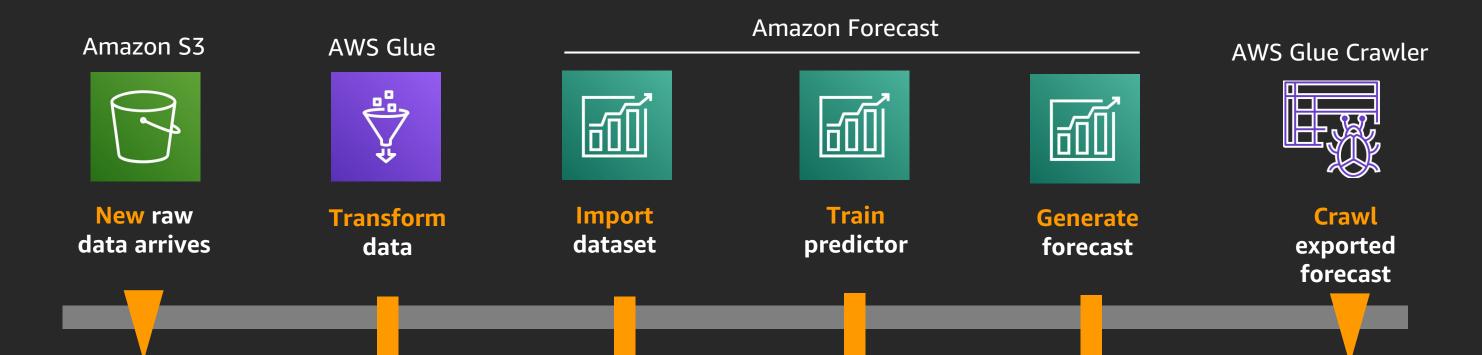

**AWS Lambda** 

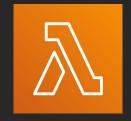

**Start Workflow** 

### Inventory forecast end to end solution

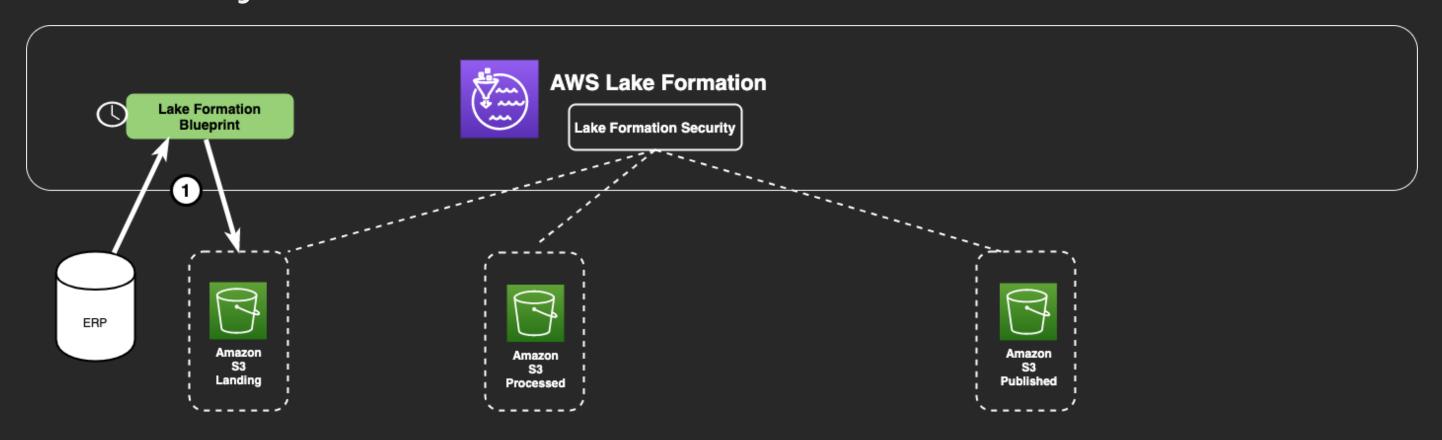

#### Inventory forecast end to end solution

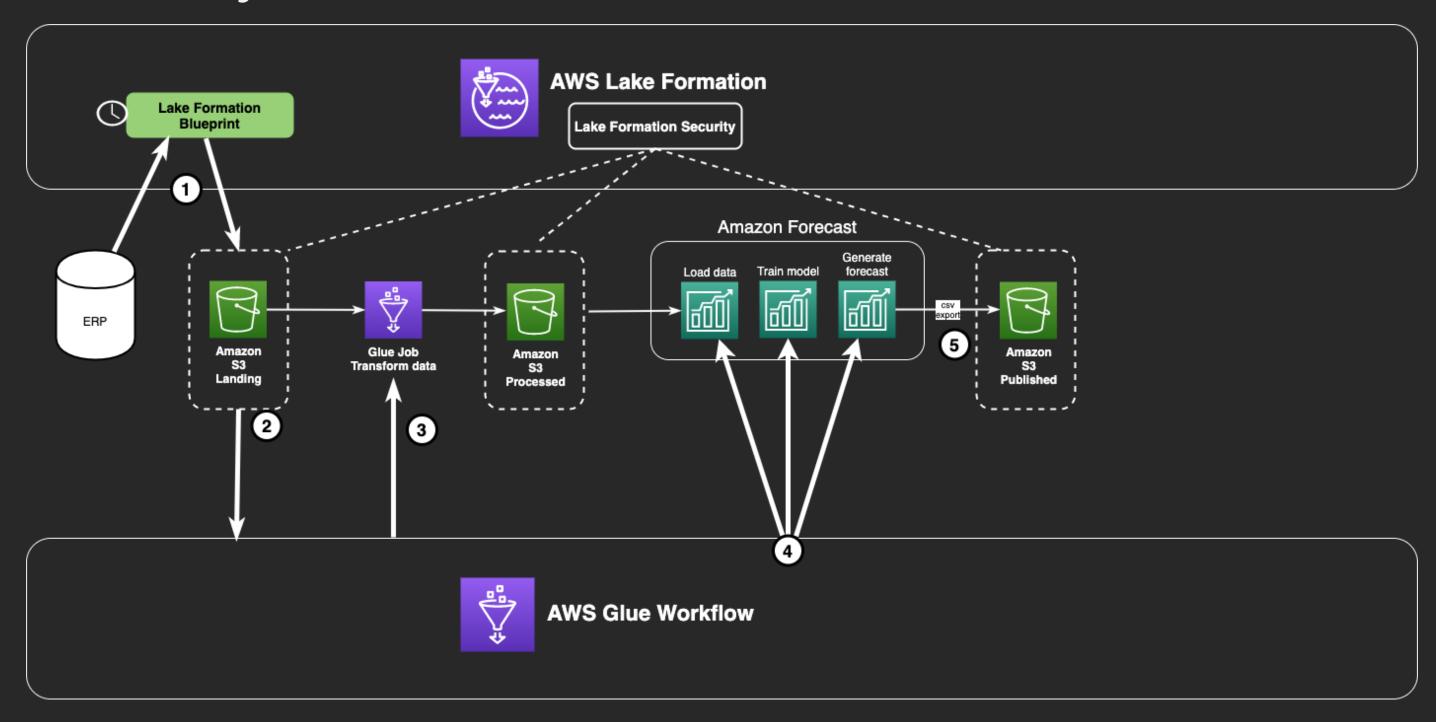

#### Inventory forecast end to end solution

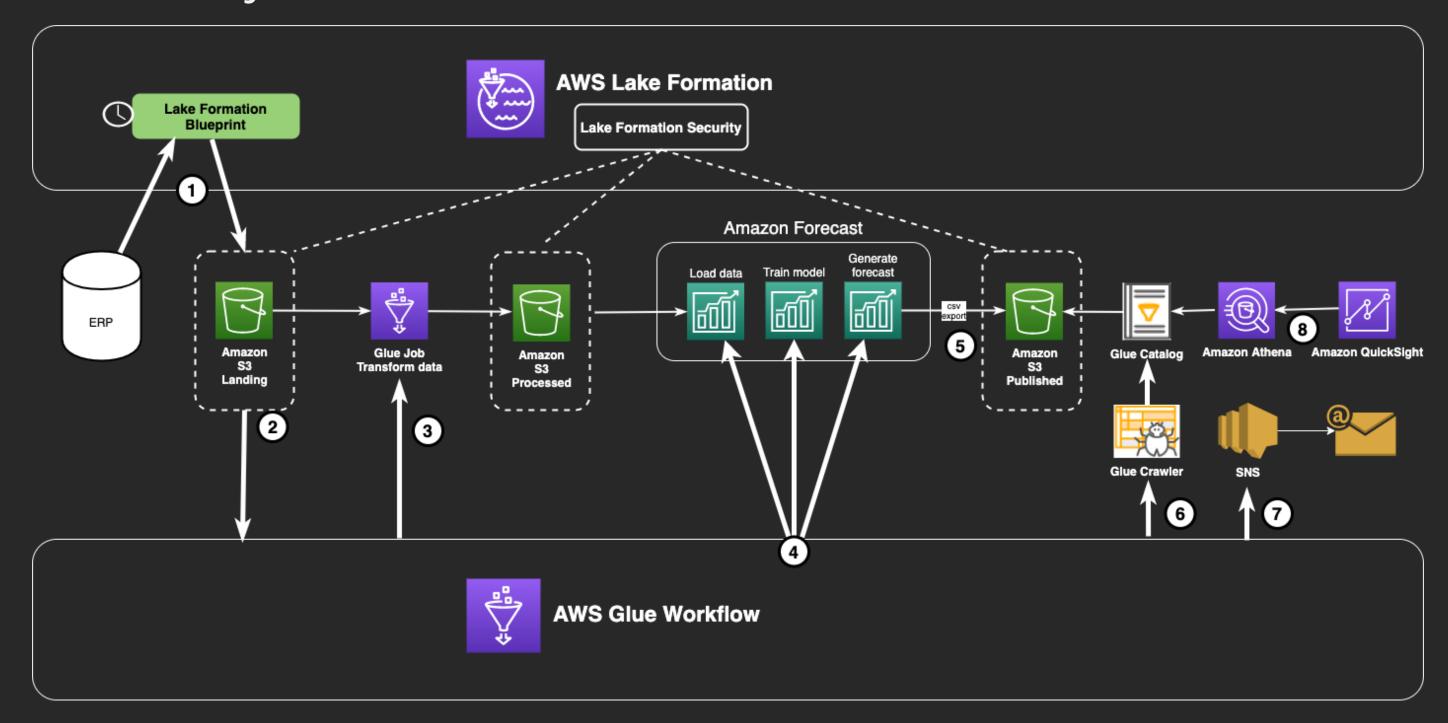

# Demo continued

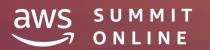

#### AWS Lake Formation

|                               | Stage 2                       |                              |                              |
|-------------------------------|-------------------------------|------------------------------|------------------------------|
| Ingest and register           | Security and control          | Collaborate and use          | Monitor and audit            |
| Create data lake  Import data | Create data lake  Import data | Create data lake Import data | Create data lake Import data |

### Security personas in AWS Lake Formation

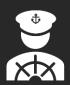

#### Data lake admins

- Run and operate the data lake
- Define secure storage boundaries
- Manage users
- Audit/optimise data lake

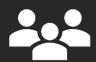

#### Data lake users

- Create, consume and curate data sets
- Configure and manage access controls across data assets

### Your project personas

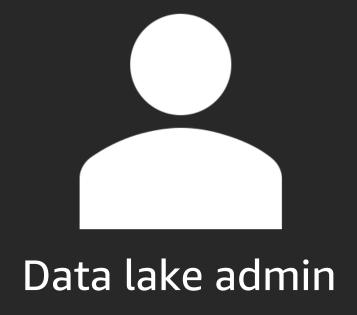

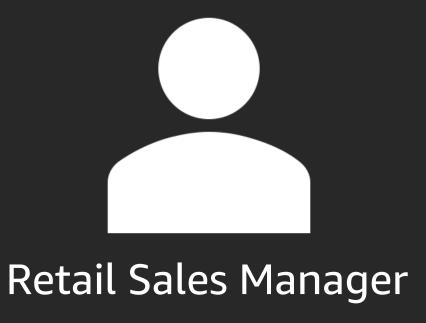

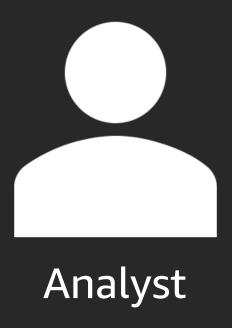

# Demo contined

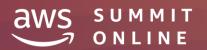

## Security – deep dive

End-services retrieve underlying data directly from S3

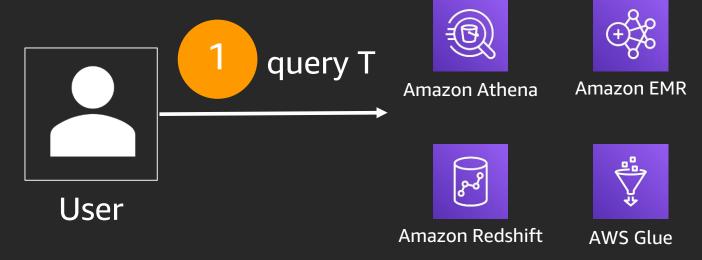

Principals can be IAM users, roles
Active Directory users via federation

AWS Lake Formation

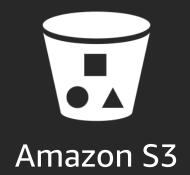

## Security – deep dive

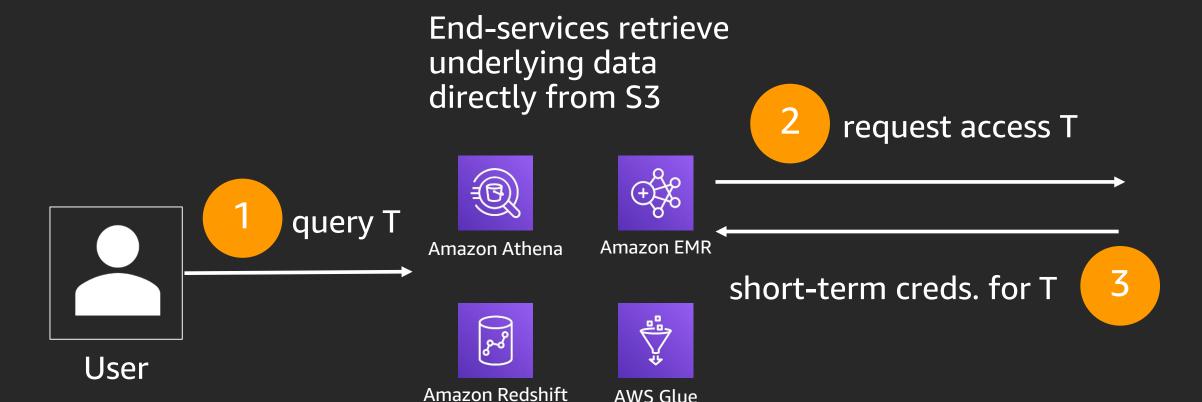

AWS Lake Formation

Principals can be IAM users, roles
Active Directory users via federation

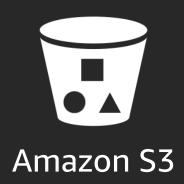

## Security – deep dive

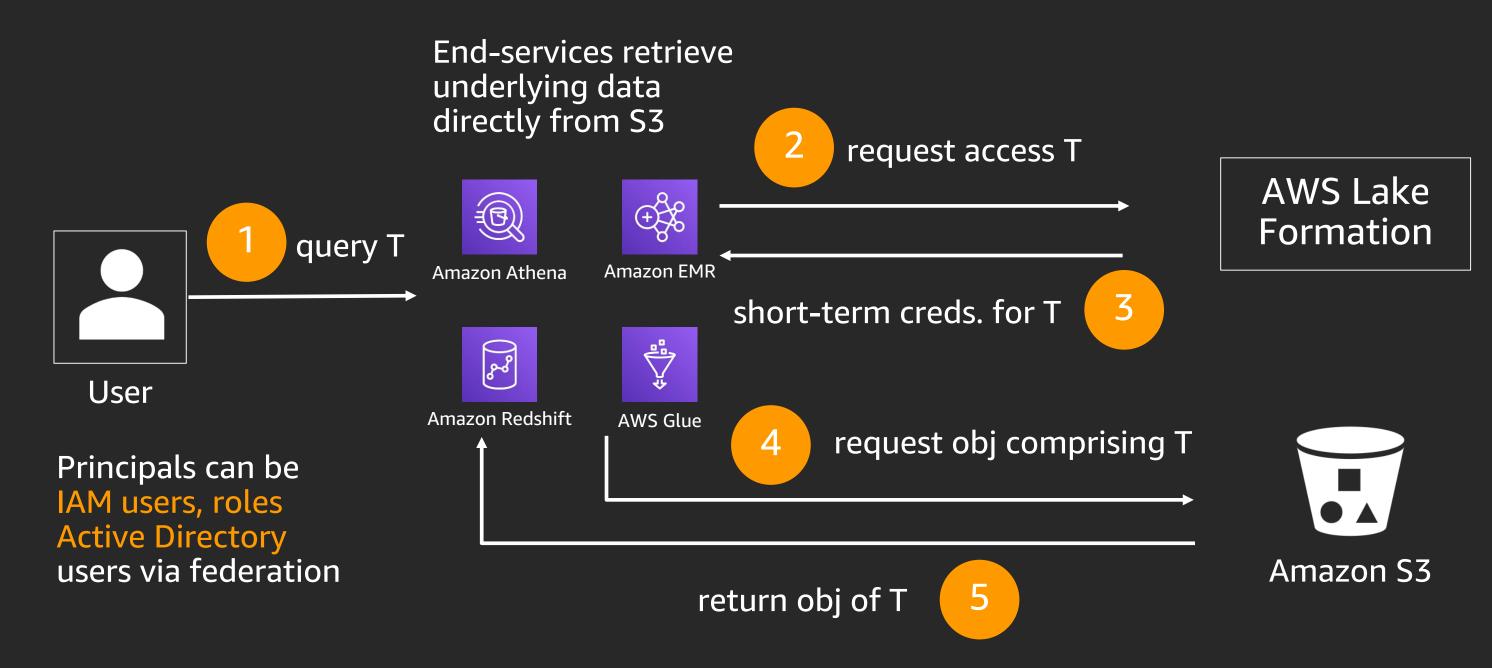

#### AWS Lake Formation

|                               |                              | Stage 3                       |                              |
|-------------------------------|------------------------------|-------------------------------|------------------------------|
| Ingest and register           | Security and control         | Collaborate and use           | Monitor and audit            |
| Create data lake  Import data | Create data lake Import data | Create data lake  Import data | Create data lake Import data |

# Demo continued

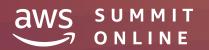

# Visualising forecasts

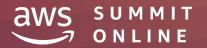

#### Amazon Athena, serverless interactive query

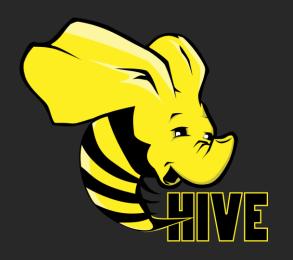

#### **Used for DDL functionality**

Complex data types
Multitude of formats
Supports data partitioning
(Eg. CREATE TABLE, ALTER TABLE, MSCK REPAIR)

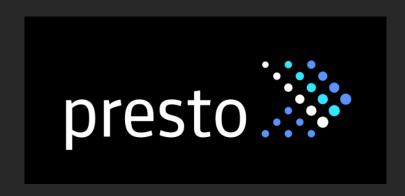

#### **Used for SQL Queries**

In-memory distributed query engine ANSI-SQL compatible with extensions (Eg. SELECT \* FROM tableName)

#### Amazon QuickSight

#### Beautiful, interactive dashboards

- Add rich interactivity like filters, drill downs, zooming, and more
- Blazing fast navigation
- Accessible on any device
- Data Refresh
- Publish to everyone with a click

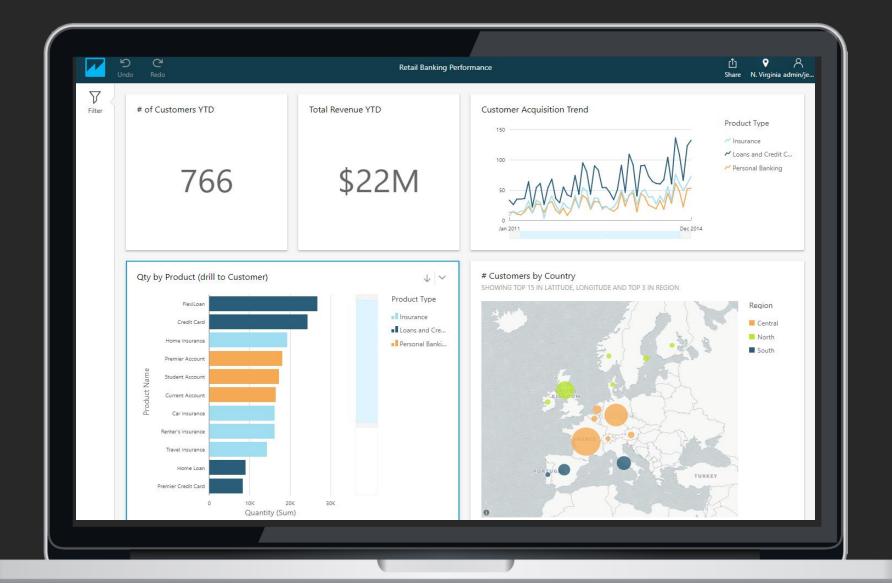

#### Data visualisation with Amazon Athena

Athena ODBC/JDBC connector

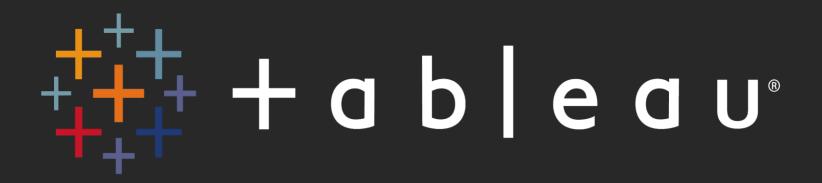

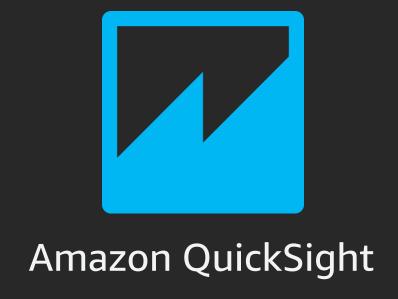

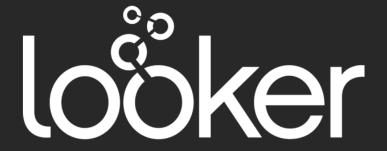

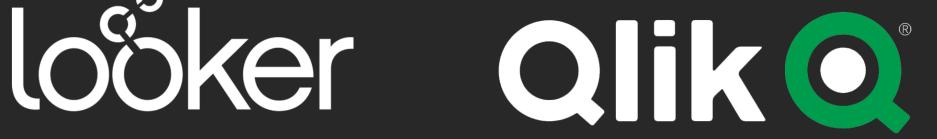

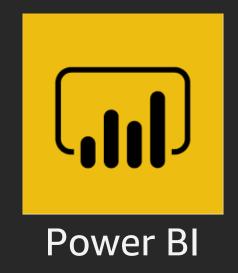

#### AWS Lake Formation

|                     |                      |                     | Stage 4           |
|---------------------|----------------------|---------------------|-------------------|
| Ingest and register | Security and control | Collaborate and use | Monitor and audit |
| Create data lake    | Create data lake     | Create data lake    | Create data lake  |
| Import data         | Import data          | Import data         | Import data       |

# Demo continued

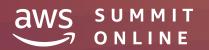

# Thank you!

Syed Jaffry syejaffr@amazon.com

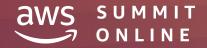